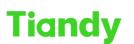

 Tiondy
 Itality recimologies co., etc.

 No.8 Haitai Huake Rd2(Huayuan), Binhai Hi-Tech Zone, Tianjin 300384, China Tel: +86-22-58596037 Fax: +86-22-58596177 en.tiandy.com

# How to calculate the space required for video recording

Description: you will know how to calculate the space required for video recording, which is very helpful when you choose the HDD

Note: It is just showing how many space the video recording need, in practical use, it is better to choose a bigger HDD, in case it can't meet the requirement because of the space loss of HDD

Prerequisites: Search config tool

Section 1 Calculate the recording duration based on the hard disk size Step 1 Open Sech-Config Tool, select Tool > Storage capacity Tool

| SearchConfig                                                                        | Tool V2.0           |         |         |               |                  | C Refresh | I ■ Tool → I © Langua<br>Storage Capacity Tool | ge - ∣ • Help - |      |
|-------------------------------------------------------------------------------------|---------------------|---------|---------|---------------|------------------|-----------|------------------------------------------------|-----------------|------|
| Device Operation +<br>Login                                                         | • All O IPC/PTZ O I | NVR/XVR |         |               | Device Model All | • Kernel  | Ver: SDV Conversion Tool                       | are Version All | •    |
| Logout<br>Reboot Device                                                             | No. Type            | Status  | Address | Channel: Code | Device N         | Aodel     | Clean IE Plugin<br>Player                      | Kernel Version  | Port |
| Reford Device<br>Forger Password<br>Charge Password<br>Ugggde Device<br>Export List |                     |         |         |               |                  |           | Sign<br>System Configuration                   |                 |      |
| Device Setting •                                                                    | Device: 0 Count: 0  |         |         |               |                  |           | _                                              |                 |      |

Sept2 Add the camera, input number of camera; Resolution of camera; codec and Bitrates Note: Recommend Bitrates is suggestive value

| Add Channe | Delete Channe       | el DiskType C | ommon Disk 🔹         |                                                              |                                      |                 |       |           |
|------------|---------------------|---------------|----------------------|--------------------------------------------------------------|--------------------------------------|-----------------|-------|-----------|
| lode Rati  | ode Rati Resolution | nnel Nurr     | Record Time Disk C   | apacity BandWidth                                            |                                      |                 |       |           |
|            |                     |               | DiskCount            |                                                              | Block D                              | DiskMixCapacity |       | O TB 🔾 GE |
|            |                     |               | Disk Capacity        |                                                              | =                                    |                 | *     |           |
|            |                     |               | Daily recording time |                                                              | 24 Hou                               | ir/Day          |       |           |
|            |                     |               | Day                  | Codec<br>FrameRate<br>Recommend Bitrates<br>Channel Bitrates | 8MP(3840*2160)<br>H264<br>25<br>8192 | бy              |       |           |
|            |                     |               | Week                 |                                                              |                                      | Month           |       |           |
|            |                     |               |                      | Week                                                         |                                      |                 | Month |           |

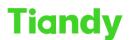

Tiandy Technologies Co., Ltd.

Step3 input the number of disk and daily recording time, then tool will show you the result

| itorage C | арасну             |            |                                     |                         |      |        |
|-----------|--------------------|------------|-------------------------------------|-------------------------|------|--------|
| dd Chani  | nel Delete Channel | DiskType 0 | Common Disk -                       |                         |      |        |
| ode Rate  | Resolution         | nnel Nurr  | Record Time Disk Capacity BandWidth |                         |      |        |
| 8192      | 8MP(3840*2160)     | 20         | DiskCount 4                         | Block DiskMixCapacity 6 |      | O TB 🔾 |
|           |                    |            | Disk Capacity 24000                 | = 4                     | * 6  |        |
|           |                    |            | Daily recording time                | 24 Hour/Day             |      |        |
|           |                    |            |                                     |                         |      |        |
|           |                    |            |                                     |                         |      |        |
|           |                    |            |                                     |                         |      |        |
|           |                    |            |                                     |                         |      |        |
|           |                    |            |                                     |                         |      |        |
|           |                    |            |                                     |                         |      |        |
|           |                    |            |                                     |                         |      |        |
|           |                    |            | Day                                 |                         |      |        |
|           |                    |            |                                     |                         |      |        |
|           |                    |            |                                     |                         |      |        |
|           |                    |            |                                     | 13                      |      |        |
|           |                    |            |                                     | 15                      |      |        |
|           |                    |            |                                     |                         |      |        |
|           |                    |            |                                     |                         |      |        |
|           |                    |            | Week                                | Month                   |      |        |
|           |                    |            |                                     |                         |      |        |
|           |                    |            |                                     |                         |      |        |
|           |                    |            |                                     |                         |      |        |
|           |                    |            | 1.86                                |                         | 0.43 |        |
|           |                    |            |                                     |                         |      |        |
|           |                    |            |                                     |                         |      |        |
|           |                    |            |                                     |                         |      |        |

## Section 2 Based on the recording time calculate the space of storage

Step1 select Disk Capacity and input Disk Count as 1, input Record time then the space will show as follow

| Storage ( | Capacity          |           |                                     |             | ×                   |
|-----------|-------------------|-----------|-------------------------------------|-------------|---------------------|
| Add Chan  | nel Delete Channe | DiskType  | Common Disk 🕞                       |             |                     |
| Code Rate | Resolution        | nnel Nurr | Record Time Disk Capacity BandWidth |             |                     |
| 8192      | 8MP(3840*2160)    | 10        | DsikCount 1                         |             | Block               |
|           |                   |           | Record Time 30                      |             | 💿 Day 🔾 Week 🔾 Year |
|           |                   |           | Daily recording time                | 24 Hour/Day |                     |
|           |                   |           |                                     |             |                     |
|           |                   |           |                                     |             |                     |
|           |                   |           |                                     |             |                     |
|           |                   |           |                                     |             |                     |
|           |                   |           |                                     |             |                     |
|           |                   |           |                                     |             |                     |
|           |                   |           |                                     |             |                     |
|           |                   |           |                                     |             |                     |
|           |                   |           |                                     |             |                     |
|           |                   |           |                                     |             |                     |
|           |                   |           |                                     | 27          |                     |
|           |                   |           |                                     | 27          |                     |
|           |                   |           |                                     |             |                     |
|           |                   |           |                                     |             |                     |
|           |                   |           |                                     |             |                     |
|           |                   |           |                                     |             |                     |
|           |                   |           |                                     |             |                     |
|           |                   |           |                                     |             |                     |
|           |                   |           |                                     |             |                     |
|           |                   |           |                                     |             |                     |
|           |                   |           |                                     |             |                     |
|           |                   |           |                                     |             |                     |
|           |                   |           |                                     |             | TB                  |
|           |                   |           |                                     |             |                     |

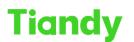

## No.8 Haitai Huake Rd2(Huayuan), Binhai Hi-Tech Zone, Tianjin 300384, China Tel: +86-22-58596037 Fax: +86-22-58596177 en.tiandy.com

## Section 3 Calculate the bandwidth

Step 1 select Bandwidth add all the camera you have, then the whole bandwidth will show as follow

Note: what we show at here is just record bandwidth for HDD, not network bandwidth

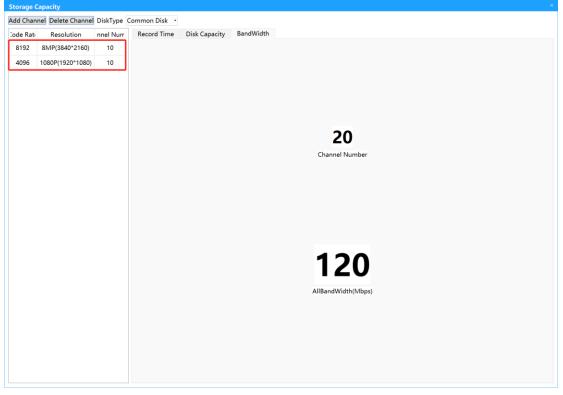

#### Section 4 Calculate the space when use raid

Step 1 select Disk type and choose the type you use ,then input the number and size of disk

| dd Chani | nel Delete Channel | DiskType  | Raid5          |               |           |                       |   |                 |
|----------|--------------------|-----------|----------------|---------------|-----------|-----------------------|---|-----------------|
| de Rate  |                    | nnel Nurr |                | Disk Capacity | BandWidth |                       |   |                 |
|          | Resolution         |           | Raid0<br>Raid1 |               | Danaviati |                       |   |                 |
| 8192     | 8MP(3840*2160)     | 10        | Raid5          | Count         |           | Block DiskMixCapacity |   | <b>O</b> TB 🔾 G |
| 8192     | 8MP(3840*2160)     | 10        | Raid6          | pacity        |           | -                     | * |                 |
|          |                    |           | Raid10         | g time        |           | 24 Hour/Day           |   |                 |
|          |                    |           | Day            |               |           |                       |   |                 |
|          |                    |           | Week           |               |           | Month                 |   |                 |
|          |                    |           |                |               |           |                       |   |                 |
|          |                    |           |                |               |           |                       |   |                 |

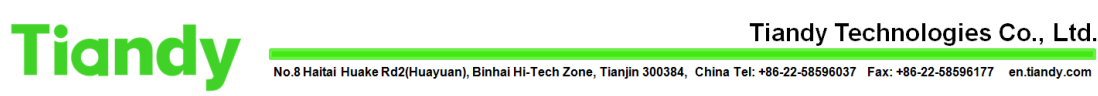

#### Tiandy Technologies Co., Ltd.

| dd Chan  | nnel Delete Channe | DiskType R | aid5 •          |                         |                       |      |           |
|----------|--------------------|------------|-----------------|-------------------------|-----------------------|------|-----------|
| ode Rati | Resolution         | nnel Nurr  | Record Time     | Disk Capacity BandWidth |                       |      |           |
| 8192     | 8MP(3840*2160)     | 10         | Disk            | Count 4                 | Block DiskMixCapacity | 6    | 💿 TB 📄 GE |
| 8192     | 8MP(3840*2160)     | 10         | Disk Ca         | pacity 24000            | = 4                   | * 6  |           |
|          |                    |            | Daily recording | , unc                   | 24 Hour/Day           |      |           |
|          |                    |            | Day             |                         | 10                    |      |           |
|          |                    |            | Week            |                         | Month                 |      |           |
|          |                    |            |                 | 1.43                    |                       | 0.33 |           |